## Package 'eefAnalytics'

July 2, 2022

<span id="page-0-0"></span>Title Robust Analytical Methods for Evaluating Educational Interventions using Randomised Controlled Trials Designs

Version 1.1.0

Author Germaine Uwimpuhwe, Akansha Singh, Dimitris Vallis, Steve Higgins, ZhiMin Xiao, Ewoud De Troyer and Adetayo Kasim

Maintainer Dimitris Vallis <dimitris.vallis@durham.ac.uk>

Description Analysing data from evaluations of educational interventions using a randomised controlled trial design. Various analytical tools to perform sensitivity analysis using different methods are supported (e.g. frequentist models with bootstrapping and permutations options, Bayesian models). The included commands can be used for simple randomised trials, cluster randomised trials and multisite trials. The methods can also be used more widely beyond education trials. This package can be used to evaluate other intervention designs using Frequentist and Bayesian multilevel models.

Imports lme4, mvtnorm, graphics, stats, rstanarm, ggplot2, methods

License GPL  $(>= 3)$ 

Encoding UTF-8

RoxygenNote 7.2.0

Suggests knitr, rmarkdown, testthat

VignetteBuilder knitr

LazyData true

URL <https://github.com/dimitris-90/eefanalytics>

BugReports <https://github.com/dimitris-90/eefanalytics/issues>

NeedsCompilation no

Repository CRAN

Date/Publication 2022-07-02 21:50:02 UTC

### R topics documented:

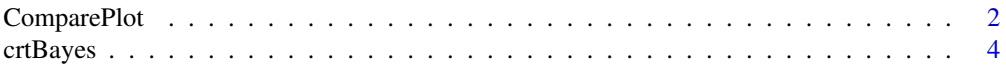

#### <span id="page-1-0"></span>2 ComparePlot

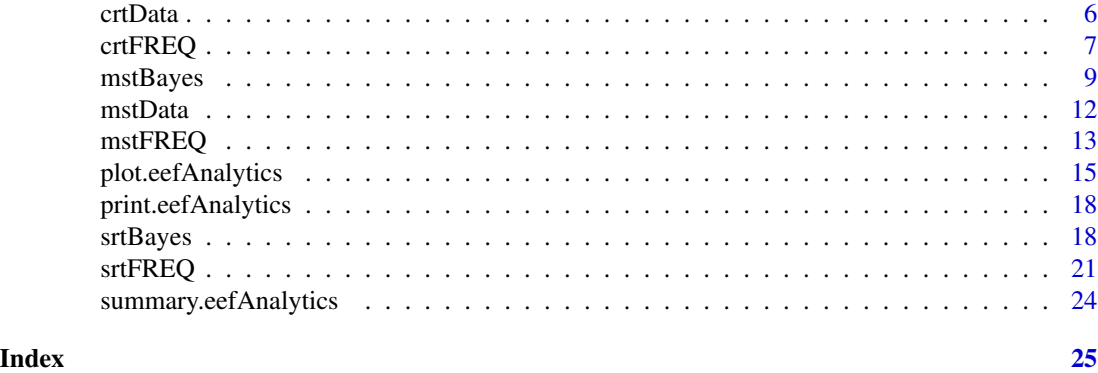

ComparePlot *A plot function to compare different eefAnalytics S3 objects from the eefAnalytics package.*

#### Description

It generates bar plot that compares the effect size from eefAnalytics' methods.

#### Usage

```
ComparePlot(
 eefAnalyticsList,
 group,
 Conditional = TRUE,
 ES_Total = TRUE,
 modelNames
)
```
#### Arguments

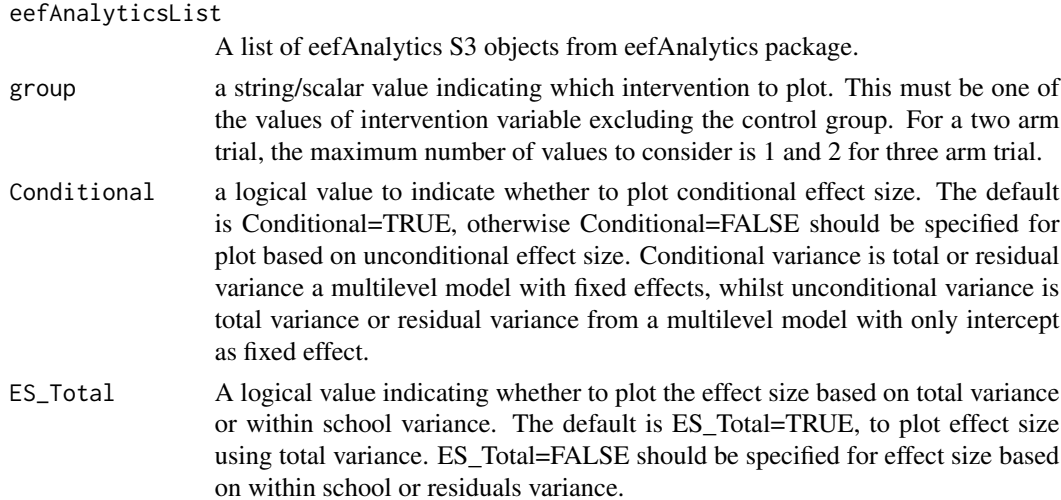

#### <span id="page-2-0"></span>ComparePlot 3

modelNames a string factor containing the names of model to compare. See examples below.

#### **Details**

ComparePlot produces a bar plot which compares the effect sizes and the associated confidence intervals from the different models. For a multilevel model, it shows the effect size based on residual variance and total variance.

#### Value

Returns a bar plot to compare the different methods. The returned figure can be further modified as any [ggplot](#page-0-0)

#### Examples

```
if(interactive()){
data(mstData)
###############
##### SRT #####
###############
outputSRT <- srtFREQ(Posttest~ Intervention + Prettest,
                     intervention = "Intervention", data = mstData)
outputSRTBoot <- srtFREQ(Posttest~ Intervention + Prettest,
                         intervention = "Intervention",nBoot=1000, data = mstData)
###############
##### MST #####
###############
outputMST <- mstFREQ(Posttest~ Intervention + Prettest,
                     random = "School", intervention = "Intervention", data = mstData)
outputMSTBoot <- mstFREQ(Posttest~ Intervention + Prettest,
                         random = "School", intervention = "Intervention",
                         nBoot = 1000, data = mstData)
##################
##### Bayesian #####
##################
outputSRTbayes <- srtBayes(Posttest~ Intervention + Prettest,
                           intervention = "Intervention",
                           nsim = 2000, data = mstData)
## comparing different results
ComparePlot(list(outputSRT,outputSRTBoot,outputMST,outputMSTBoot,outputSRTbayes),
            modelNames =c("ols", "olsBoot","MLM","MLMBoot","OLSBayes"),group=1)
```
<span id="page-3-0"></span>}

crtBayes *Bayesian analysis of cluster randomised education trials using Vague Priors.*

#### Description

crtBayes performs analysis of cluster randomised education trials using a multilevel model under a Bayesian setting, assuming vague priors.

#### Usage

```
crtBayes(
 formula,
 random,
  intervention,
 baseln,
  adaptD,
 nsim = 2000,
 condopt,
 uncopt,
 data,
  threshold = 1:10/10,
  ...
```
#### Arguments

 $\overline{\phantom{a}}$ 

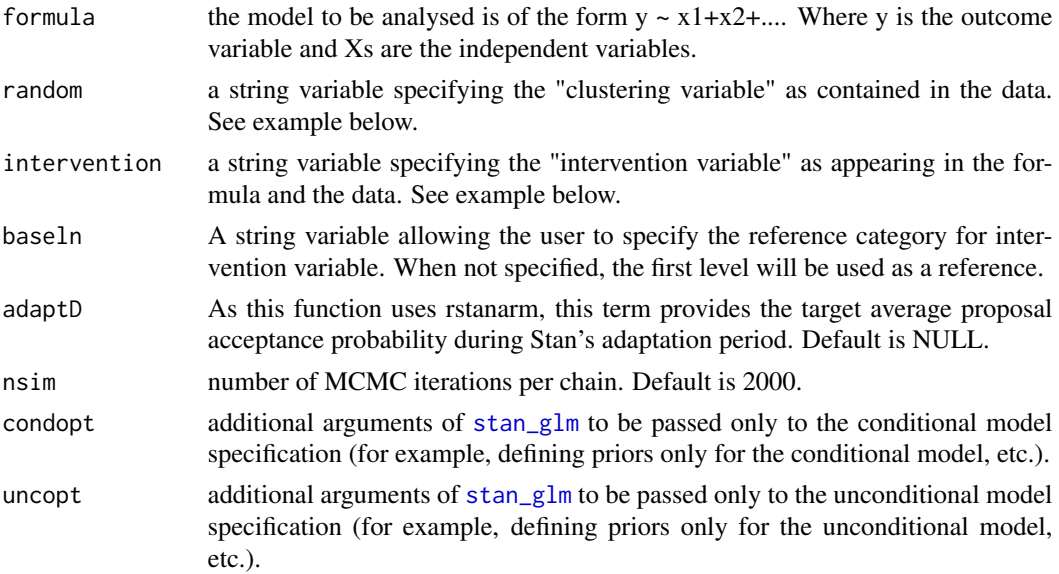

<span id="page-4-0"></span>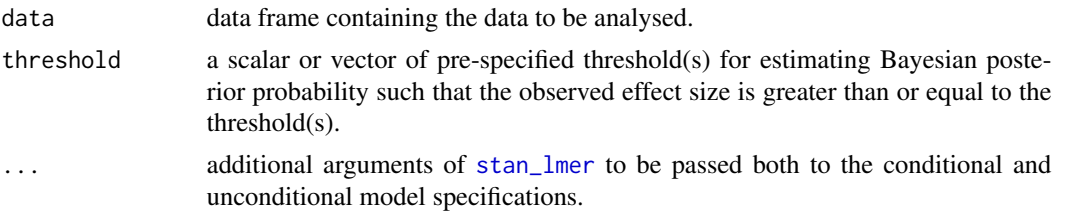

#### Value

S3 object; a list consisting of

- Beta: Estimates and credible intervals for variables specified in the model. Use summary.eefAnalytics to get Rhat and effective sample size for each estimate.
- ES: Conditional Hedges' g effect size and its 95% credible intervals.
- covParm: A vector of variance decomposition into between cluster variance (Schools) and within cluster variance (Pupils). It also contains intra-cluster correlation (ICC).
- SchEffects: A vector of the estimated deviation of each school from the intercept.
- ProbES: A matrix of Bayesian Posterior Probabilities such that the observed effect size is greater than or equal to a pre-specified threshold(s).
- Model: A stan\_glm object used in ES computation, this object can be used for convergence diagnostic.
- Unconditional: A list of unconditional effect sizes, covParm and ProbES obtained based on between and within cluster variances from the unconditional model (model with only the intercept as a fixed effect).

#### Examples

```
if(interactive()){
```

```
data(crtData)
```

```
########################################################
## Bayesian analysis of cluster randomised trials ##
########################################################
```
output <- crtBayes(Posttest~ Intervention+Prettest,random="School", intervention="Intervention",nsim=2000,data=crtData)

```
### Fixed effects
beta <- output$Beta
beta
### Effect size
ES1 <- output$ES
ES1
## Covariance matrix
```
covParm <- output\$covParm covParm

<span id="page-5-0"></span>6 crtData and the critical contract of the critical contract of the critical contract of the critical contract of the critical contract of the critical contract of the critical contract of the critical contract of the crit

```
### plot random effects for schools
```
plot(output)

### plot posterior probability of an effect size to be bigger than a pre-specified threshold

plot(output,group=1)

########################################################################################### ## Bayesian analysis of cluster randomised trials using informative priors for treatment ## ###########################################################################################

```
### define priors for explanatory variables
my_prior \leq normal(location = c(\emptyset, 6), scale = c(1\emptyset, 1))
### specify the priors for the conditional model only
output2 <- crtBayes(Posttest~ Prettest+Intervention,random="School",
                    intervention="Intervention",nsim=2000,data=crtData,
                    condopt=list(prior=my_prior))
### Fixed effects
beta2 <- output2$Beta
beta2
### Effect size
ES2 <- output2$ES
ES2
```
}

crtData *Cluster Randomised Trial Data.*

#### Description

A cluster randomised trial dataset containing 22 schools. The data contains a random sample of test data of pupils and not actual trial data.

#### Format

A data frame with 265 rows and 5 variables

#### Details

- Posttest: posttest scores
- Prettest: prettest scores

#### <span id="page-6-0"></span>crtFREQ 7

- Intervention: the indicator for intervention groups in a two arm trial, coded as 1 for intervention group and 0 for control group.
- Intervention2: a simulated indicator for intervention groups in a three arm trial.
- School: numeric school identifier

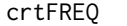

Analysis of Cluster Randomised Education Trials using Multilevel *Model under a Frequentist Setting.*

#### Description

crtFREQ performs analysis of cluster randomised education trials using a multilevel model under a frequentist setting.

#### Usage

crtFREQ( formula, random, intervention, baseln, nPerm, nBoot, type, ci, seed, data

#### Arguments

)

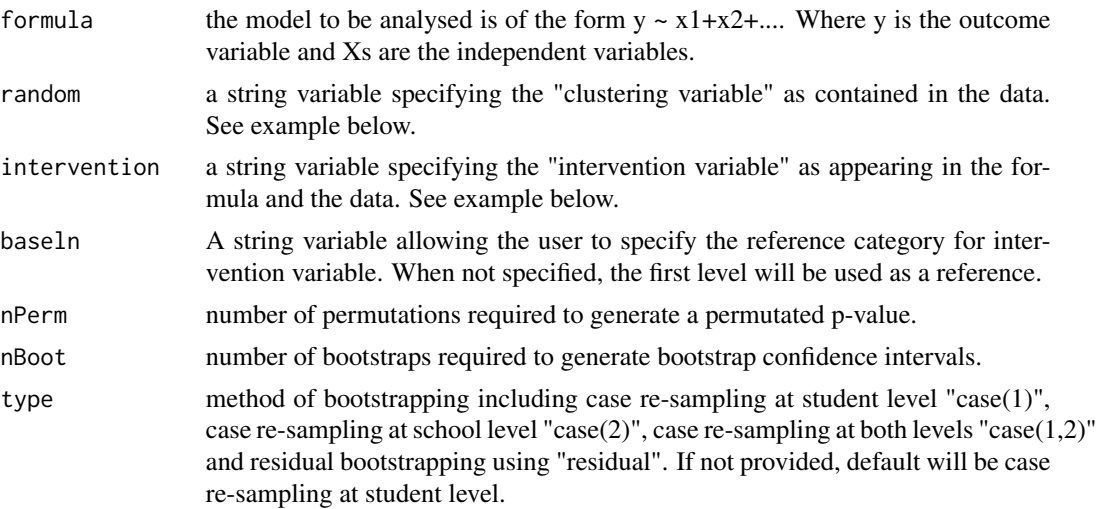

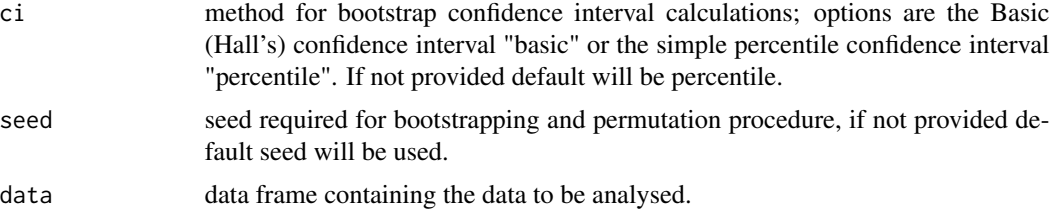

#### Value

S3 object; a list consisting of

- Beta: Estimates and confidence intervals for variables specified in the model.
- ES: Conditional Hedges' g effect size and its 95% confidence intervals. If nBoot is not specified, 95% confidence intervals are based on standard errors. If nBoot is specified, they are non-parametric bootstrapped confidence intervals.
- covParm: A vector of variance decomposition into between cluster variance (Schools) and within cluster variance (Pupils). It also contains intra-cluster correlation (ICC).
- SchEffects: A vector of the estimated deviation of each school from the intercept.
- Perm: A "nPerm x 2w" matrix containing permutated effect sizes using residual variance and total variance. "w" denotes number of intervention. "w=1" for two arm trial and "w=2" for three arm trial excluding the control group. It is produced only when nPerm is specified.
- Bootstrap: A "nBoot x 2w" matrix containing the bootstrapped effect sizes using residual variance (Within) and total variance (Total). "w" denotes number of intervention. "w=1" for two arm trial and "w=2" for three arm trial excluding the control group. It is only produced when nBoot is specified.
- Unconditional: A list of unconditional effect sizes, covParm, Perm and Bootstrap obtained based on variances from the unconditional model (model with only the intercept as a fixed effect).

#### Examples

if(interactive()){

data(crtData)

```
########################################################
## MLM analysis of cluster randomised trials + 1.96SE ##
########################################################
```

```
output1 <- crtFREQ(Posttest~ Intervention+Prettest,random="School",
intervention="Intervention",data=crtData)
```

```
### Fixed effects
beta <- output1$Beta
beta
```
### Effect size

#### <span id="page-8-0"></span>mstBayes 9

```
ES1 <- output1$ES
ES1
## Covariance matrix
covParm <- output1$covParm
covParm
### plot random effects for schools
plot(output1)
##################################################
## MLM analysis of cluster randomised trials ##
## with residual bootstrap confidence intervals ##
##################################################
output2 <- crtFREQ(Posttest~ Intervention+Prettest,random="School",
intervention="Intervention",nBoot=1000,type="residual",data=crtData)
### Effect size
ES2 <- output2$ES
ES2
### plot bootstrapped values
plot(output2, group=1)
#######################################################################
## MLM analysis of cluster randomised trials with permutation p-value##
#######################################################################
output3 <- crtFREQ(Posttest~ Intervention+Prettest,random="School",
intervention="Intervention",nPerm=1000,data=crtData)
### Effect size
ES3 <- output3$ES
ES3
### plot permutated values
plot(output3, group=1)
}
```
mstBayes *Bayesian analysis of Multisite Randomised Education Trials using Vague Priors.*

#### <span id="page-9-0"></span>Description

mstBayes performs analysis of multisite randomised education trials using a multilevel model under a Bayesian setting assuming vague priors.

#### Usage

```
mstBayes(
 formula,
 random,
  intervention,
 baseln,
 adaptD,
 nsim = 2000,
 condopt,
 uncopt,
 data,
  threshold = 1:10/10,
  ...
```

```
\mathcal{L}
```
#### Arguments

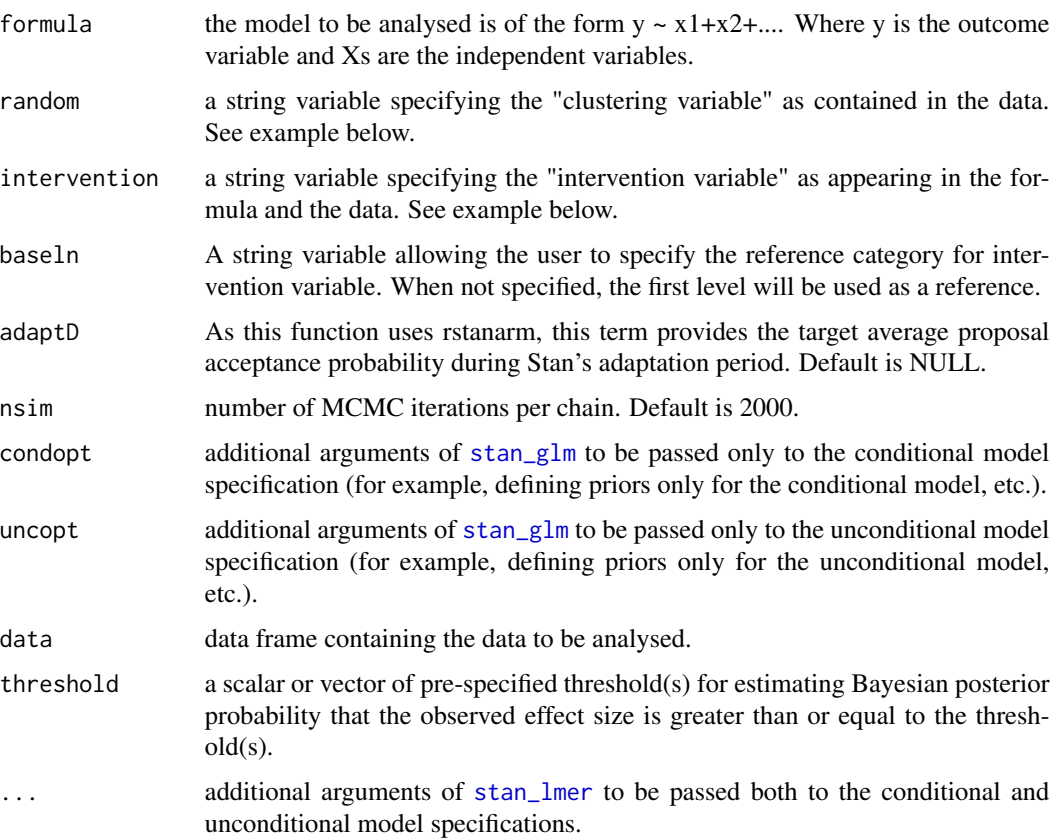

#### mstBayes 11

#### Value

S3 object; a list consisting of

- Beta: Estimates and credible intervals for variables specified in the model. Use summary.eefAnalytics to get Rhat and effective sample size for each estimate.
- ES: Conditional Hedges' g effect size and its 95% credible intervals.
- covParm: A list of variance decomposition into between cluster variance-covariance matrix (schools and school by intervention) and within cluster variance (Pupils). It also contains intra-cluster correlation (ICC).
- SchEffects: A vector of the estimated deviation of each school from the intercept and intervention slope.
- ProbES: A matrix of Bayesian posterior probabilities such that the observed effect size is greater than or equal to a pre-specified threshold(s).
- Model: A stan\_glm object used in ES computation, this object can be used for convergence diagnostic.
- Unconditional: A list of unconditional effect sizes, covParm and ProbES obtained based on between and within cluster variances from the unconditional model (model with only the intercept as a fixed effect).

#### Examples

if(interactive()){

data(mstData)

```
########################################################
## Bayesian analysis of multisite randomised trials ##
########################################################
output <- mstBayes(Posttest~ Intervention+Prettest,random="School",
                   intervention="Intervention",nsim=2000,data=mstData)
### Fixed effects
beta <- output$Beta
beta
### Effect size
ES1 <- output$ES
ES1
## Covariance matrix
covParm <- output$covParm
covParm
### plot random effects for schools
plot(output)
```
### plot posterior probability of an effect size to be bigger than a pre-specified threshold

```
plot(output,group=1)
```

```
#############################################################################################
 ## Bayesian analysis of multisite randomised trials using informative priors for treatment ##
 #############################################################################################
 ### define priors for explanatory variables
 my\_prior \leftarrow normal(location = c(0,6), scale = c(10,1))### specify the priors for the conditional model only
 output2 <- mstBayes(Posttest~ Prettest+Intervention,random="School",
                      intervention="Intervention",nsim=2000,data=mstData,
                      condopt=list(prior=my_prior))
 ### Fixed effects
 beta2 <- output2$Beta
 beta2
 ### Effect size
 ES2 <- output2$ES
 ES2
}
```
mstData *Multisite Trial Data.*

#### Description

A multisite trial dataset containing 54 schools. This data contains a random sample of test data of pupils and not actual trial data.

#### Format

A data frame with 210 rows and 5 variables

#### Details

- Posttest: posttest scores
- Prettest: prettest scores
- Intervention: the indicator for the intervention groups in a two arm trial, coded as 1 for intervention group and 0 for control group.
- Intervention2: a simulated indicator for intervention groups in a three arm trial.
- School: numeric school identifier

<span id="page-12-0"></span>mstFREQ *Analysis of Multisite Randomised Education Trials using Multilevel Model under a Frequentist Setting.*

#### Description

mstFREQ performs analysis of multisite randomised education trials using a multilevel model under a frequentist setting.

#### Usage

```
mstFREQ(
  formula,
  random,
  intervention,
 baseln,
  nPerm,
  data,
  type,
  ci,
  seed,
  nBoot
```
#### Arguments

)

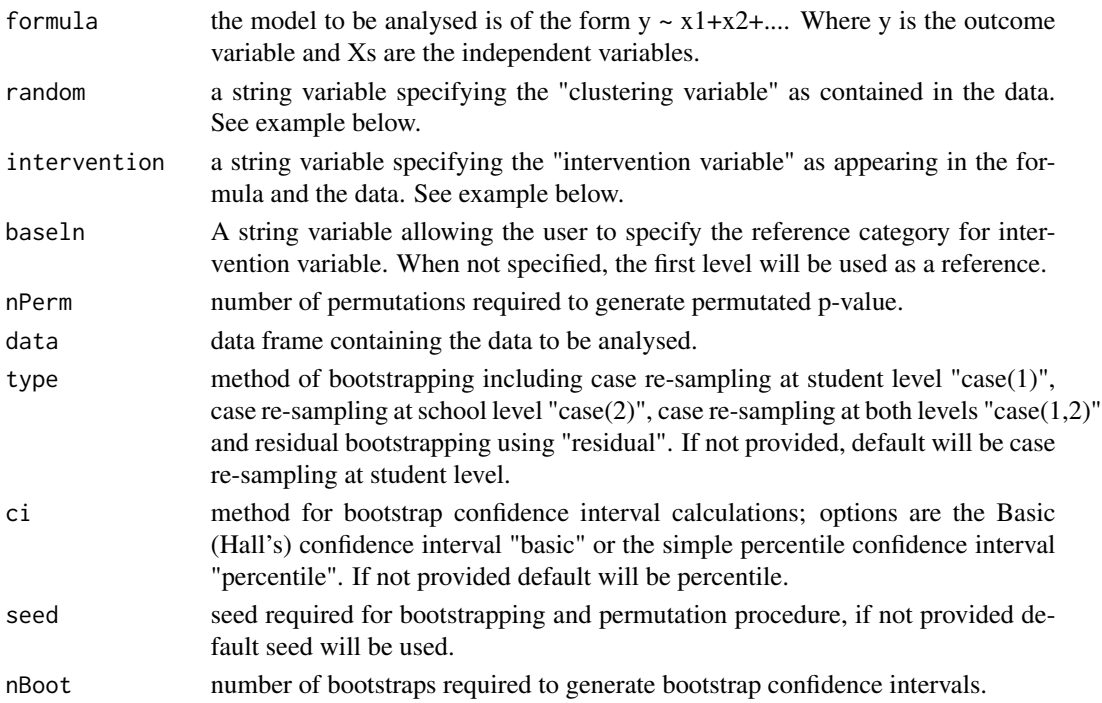

#### Value

S3 object; a list consisting of

- Beta: Estimates and confidence intervals for variables specified in the model.
- ES: Conditional Hedge's g effect size (ES) and its 95% confidence intervals. If nBoot is not specified, 95% confidence intervals are based on standard errors. If nBoot is specified, they are non-parametric bootstrapped confidence intervals.
- covParm: A list of variance decomposition into between cluster variance-covariance matrix (schools and school by intervention) and within cluster variance (Pupils). It also contains intra-cluster correlation (ICC).
- SchEffects: A vector of the estimated deviation of each school from the intercept and intervention slope.
- Perm: A "nPerm x 2w" matrix containing permutated effect sizes using residual variance and total variance. "w" denotes number of intervention. "w=1" for two arm trial and "w=2" for three arm trial excluding the control group. It is produced only when nPerm is specified.
- Bootstrap: A "nBoot x 2w" matrix containing the bootstrapped effect sizes using residual variance (Within) and total variance (Total). "w" denotes number of intervention. "w=1" for two arm trial and "w=2" for three arm trial excluding the control group. It is only produced when nBoot is specified.
- Unconditional: A list of unconditional effect sizes, covParm, Perm and Bootstrap obtained based on variances from the unconditional model (model with only the intercept as a fixed effect).

#### Examples

```
if(interactive()){
data(mstData)
###############################################
## MLM analysis of multisite trials + 1.96SE ##
###############################################
output1 <- mstFREQ(Posttest~ Intervention+Prettest,random="School",
intervention="Intervention",data=mstData)
### Fixed effects
beta <- output1$Beta
beta
### Effect size
ES1 <- output1$ES
ES1
## Covariance matrix
covParm <- output1$covParm
covParm
```

```
### plot random effects for schools
plot(output1)
##################################################
## MLM analysis of multisite trials ##
## with residual bootstrap confidence intervals ##
##################################################
output2 <- mstFREQ(Posttest~ Intervention+Prettest,random="School",
intervention="Intervention",nBoot=1000,type="residual",data=mstData)
tp <- output2$Bootstrap
### Effect size
ES2 <- output2$ES
ES2
### plot bootstrapped values
plot(output2, group=1)
#######################################################################
## MLM analysis of mutltisite trials with permutation p-value##
#######################################################################
output3 <- mstFREQ(Posttest~ Intervention+Prettest,random="School",
intervention="Intervention",nPerm=1000,data=mstData)
ES3 <- output3$ES
ES3
#### plot permutated values
plot(output3, group=1)
}
```
plot.eefAnalytics *A plot method for an eefAnalytics S3 object obtained from the eefAnalytics package.*

#### Description

Plots different figures based on output from eefAnalytics package.

#### Usage

```
## S3 method for class 'eefAnalytics'
plot(x, group, Conditional = TRUE, ES\_Total = TRUE, slope = FALSE, ...)
```
#### <span id="page-15-0"></span>Arguments

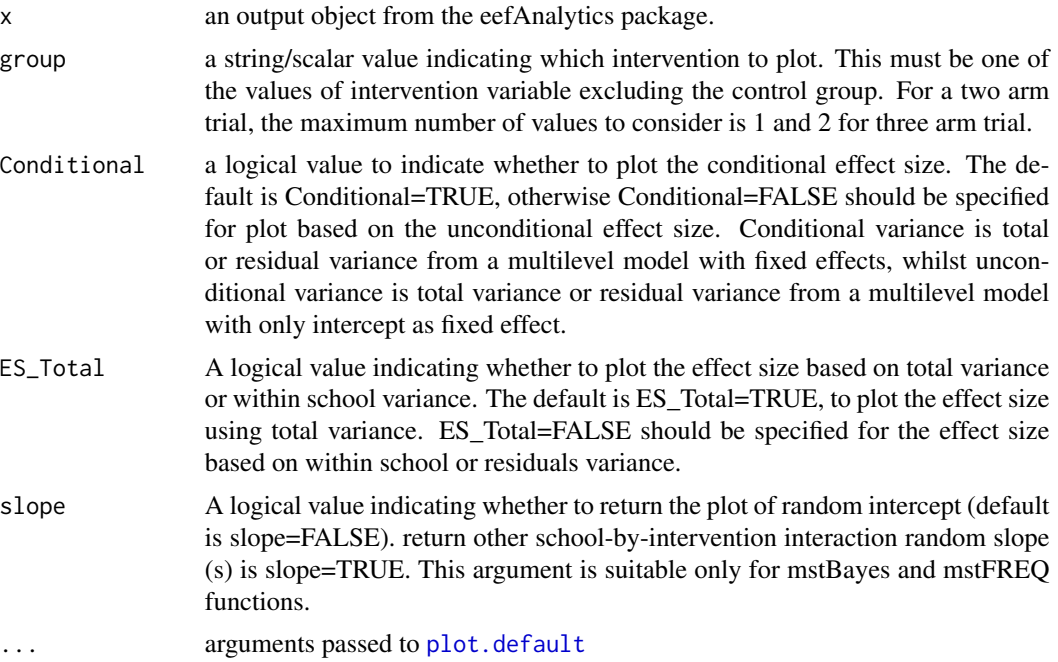

#### Details

Plot produces a graphical visualisation depending on which model is fitted:

- For srtFREQ(), plot can only be used when nBoot or nPerm is specified to visualise the distribution of bootstrapped or permutated values.
- For crtFREQ() or mstFREQ(), plot shows the distribution of random intercepts when group=NULL. It produces histogram of permutated or bootstrapped values when group is specified and either nBoot or nPerm is also specified.

#### Value

Returns relevant plots for each model.

#### Examples

```
if(interactive()){
```

```
#### read data
data(mstData)
data(crtData)
```
############### ##### SRT ##### ###############

#### plot.eefAnalytics 17

```
##### Bootstrapped
outputSRTBoot <- srtFREQ(Posttest~ Intervention + Prettest,
                         intervention = "Intervention",nBoot=1000, data = mstData)
plot(outputSRTBoot,group=1)
##### Permutation
outputSRTPerm <- srtFREQ(Posttest~ Intervention + Prettest,
                         intervention = "Intervention",nPerm=1000, data = mstData)
plot(outputSRTPerm,group=1)
###############
##### MST #####
###############
#### Random intercepts
outputMST <- mstFREQ(Posttest~ Intervention + Prettest,
                     random = "School", intervention = "Intervention", data = mstData)
plot(outputMST)
#### Bootstrapped
outputMSTBoot <- mstFREQ(Posttest~ Intervention + Prettest,
                        random = "School", intervention = "Intervention",
                        nBoot = 1000, data = mstData)
plot(outputMSTBoot)
plot(outputMSTBoot,group=1)
#### Permutation
outputMSTPerm <- mstFREQ(Posttest~ Intervention + Prettest,
                        random = "School", intervention = "Intervention",
                        nPerm = 1000, data = mstData)
plot(outputMSTPerm)
plot(outputMSTPerm,group=1)
###############
##### CRT #####
###############
#### Random intercepts
outputCRT <- crtFREQ(Posttest~ Intervention + Prettest, random = "School",
                     intervention = "Intervention", data = crtData)
plot(outputCRT)
## Bootstrapped
outputCRTBoot <- crtFREQ(Posttest~ Intervention + Prettest, random = "School",
```

```
intervention = "Intervention", nBoot = 1000, data = crtData)
plot(outputCRTBoot,group=1)
##Permutation
outputCRTPerm <- crtFREQ(Posttest~ Intervention + Prettest, random = "School",
                         intervention = "Intervention", nPerm = 1000, data = crtData)
plot(outputCRTPerm,group=1)
}
```
print.eefAnalytics *Print for a fitted model represented by an* eefAnalytics *object.*

#### Description

Print for a fitted model represented by an eefAnalytics object.

#### Usage

## S3 method for class 'eefAnalytics'  $print(x, \ldots)$ 

#### Arguments

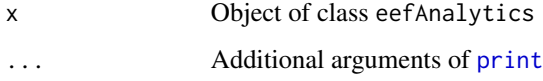

#### Value

Print conditional and unconditional effect sizes.

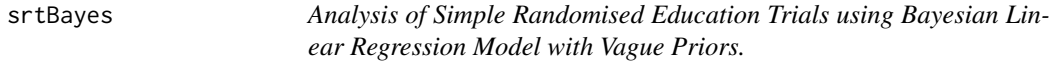

#### Description

srtBayes performs analysis of educational trials under the assumption of independent errors among pupils using Bayesian framework with Stan. This can also be used with schools as fixed effects.

#### <span id="page-18-0"></span>srtBayes and the state of the state of the state of the state of the state of the state of the state of the state of the state of the state of the state of the state of the state of the state of the state of the state of t

#### Usage

```
srtBayes(
  formula,
  intervention,
  baseln,
  adaptD,
  nsim = 2000,
  condopt,
  uncopt,
  data,
  threshold = 1:10/10,
  ...
\mathcal{L}
```
#### Arguments

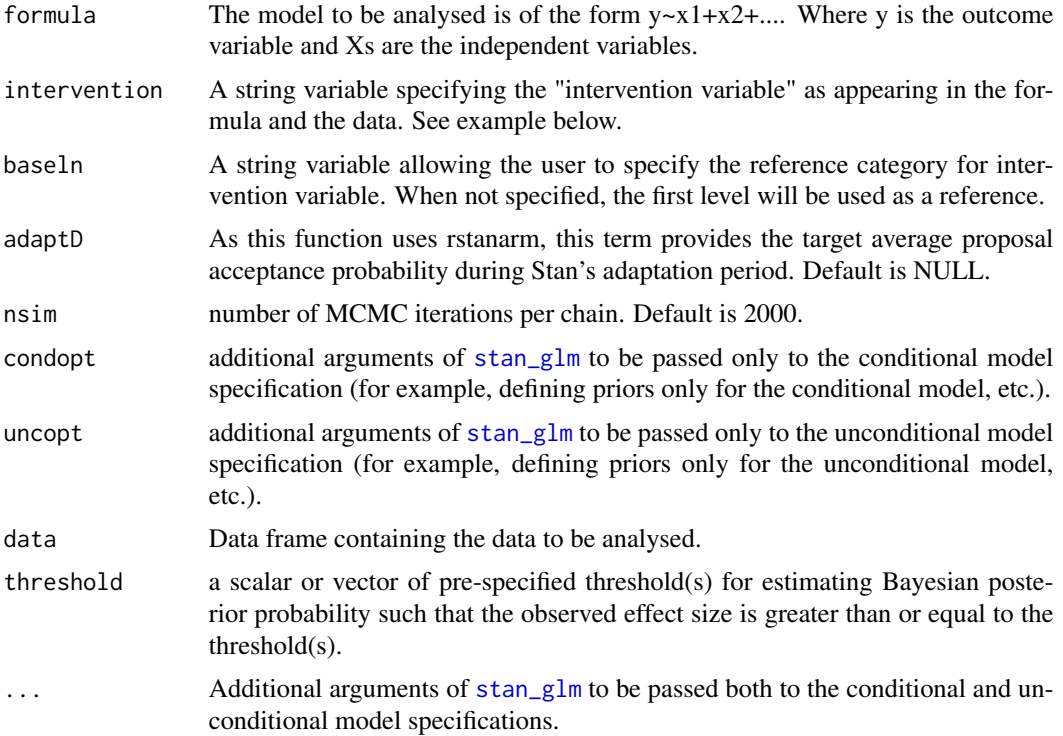

#### Value

S3 object; a list consisting of

- Beta: Estimates and credible intervals for the variables specified in the model. Use summary.eefAnalytics to get Rhat and effective sample size for each estimate.
- ES: Conditional Hedges' g effect size and its 95% credible intervals.
- sigma2: Residual variance.
- ProbES: A matrix of Bayesian posterior probabilities such that the observed effect size is greater than or equal to a pre-specified threshold(s).
- Model: A stan\_glm object used in ES computation, this object can be used for convergence diagnostic.
- Unconditional: A list of unconditional effect sizes, sigma2 and ProbES obtained based on residual variance from the unconditional model (model with only the intercept as a fixed effect).

#### Examples

```
if(interactive()){
```
data(mstData)

```
########################################################
## Bayesian analysis of simple randomised trials ##
########################################################
output <- srtBayes(Posttest~ Intervention+Prettest,
intervention="Intervention",nsim=2000,data=mstData)
### Fixed effects
beta <- output$Beta
beta
### Effect size
ES1 <- output$ES
ES1
## Covariance matrix
covParm <- output$covParm
covParm
### plot random effects for schools
plot(output)
### plot posterior probability of an effect size to be bigger than a pre-specified threshold
plot(output,group=1)
###########################################################################################
## Bayesian analysis of simple randomised trials using informative priors for treatment ##
###########################################################################################
### define priors for explanatory variables
my\_prior \leftarrow normal(location = c(0,6), scale = c(10,1))### specify the priors for the conditional model only
```
output2 <- srtBayes(Posttest~ Prettest+Intervention,

#### <span id="page-20-0"></span>srtFREQ 21

```
intervention="Intervention",
                    nsim=2000,data=mstData,
                    condopt=list(prior=my_prior))
### Fixed effects
beta2 <- output2$Beta
beta2
### Effect size
ES2 <- output2$ES
ES2
}
```
srtFREQ *Analysis of Simple Randomised Education Trial using Linear Regression Model.*

#### Description

srtFREQ performs analysis of educational trials under the assumption of independent errors among pupils. This can also be used with schools as fixed effects.

#### Usage

srtFREQ(formula, intervention, baseln, nBoot, nPerm, ci, seed, data)

#### Arguments

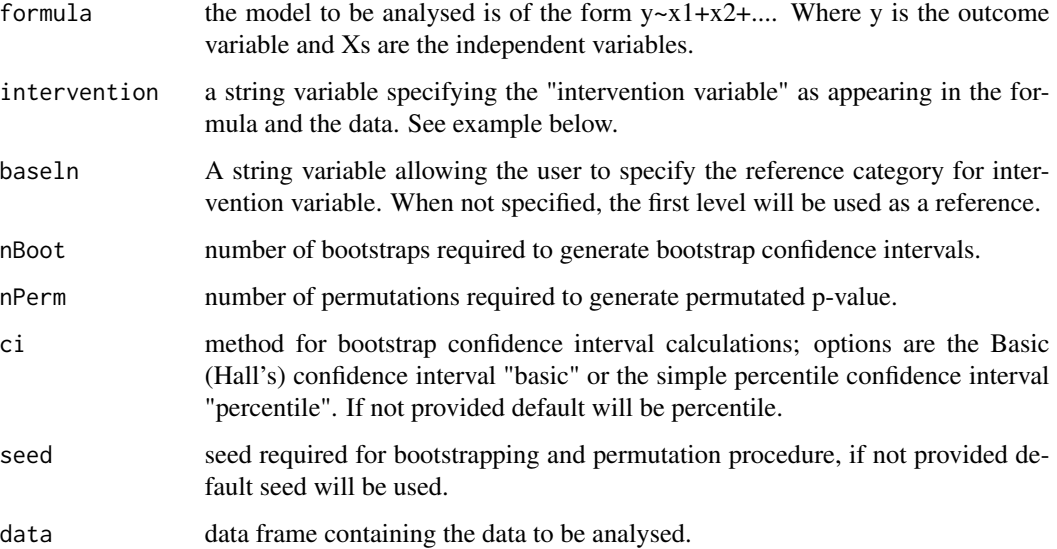

#### Value

S3 object; a list consisting of

- Beta: Estimates and confidence intervals for the variables specified in the model.
- ES: Conditional Hedges'g effect size and its 95% confidence intervals. If nBoot is not specified, 95% confidence intervals are based on standard errors. If nBoot is specified, they are non-parametric bootstrapped confidence intervals.
- sigma2: Residual variance.
- Perm: A "nPerm x w" matrix containing permutated effect sizes using residual variance. "w" denotes number of intervention. "w=1" for two arm trial and "w=2" for three arm trial excluding the control group. It is produced only if nPerm is specified.
- Bootstrap: A "nBoot x w" matrix containing the bootstrapped effect sizes using residual variance. "w" denotes number of intervention. " $w=1$ " for two arm trial and " $w=2$ " for three arm trial excluding the control group. It is produced only if nBoot is specified.
- Unconditional: A list of unconditional effect size, sigma2, Perm and Bootstrap obtained based on variances from the unconditional model (model with only intercept as fixed effect).

#### Examples

if(interactive()){

data(mstData)

```
###################################################################
## Analysis of simple randomised trials using Hedges Effect Size ##
###################################################################
output1 <- srtFREQ(Posttest~ Intervention+Prettest,
intervention="Intervention",data=mstData )
ES1 <- output1$ES
ES1
###################################################################
## Analysis of simple randomised trials using Hedges Effect Size ##
## with Permutation p-value ##
###################################################################
output2 <- srtFREQ(Posttest~ Intervention+Prettest,
intervention="Intervention",nPerm=1000,data=mstData )
ES2 <- output2$ES
ES2
#### plot permutated values
plot(output2, group=1)
```
#### srtFREQ 23

```
###################################################################
## Analysis of simple randomised trials using Hedges Effect Size ##
## with non-parametric Basic bootstrap confidence intervals ##
###################################################################
output3 <- srtFREQ(Posttest~ Intervention+Prettest,
intervention="Intervention",nBoot=1000,ci="basic",data=mstData)
ES3 <- output3$ES
ES3
### plot bootstrapped values
plot(output3, group=1)
####################################################################
## Analysis of simple randomised trials using Hedges' effect size ##
## with schools as fixed effects ##
####################################################################
output4 <- srtFREQ(Posttest~ Intervention+Prettest+as.factor(School),
intervention="Intervention",data=mstData )
ES4 <- output4$ES
ES4
####################################################################
## Analysis of simple randomised trials using Hedges' effect size ##
## with schools as fixed effects and with permutation p-value ##
####################################################################
output5 <- srtFREQ(Posttest~ Intervention+Prettest+as.factor(School),
intervention="Intervention",nPerm=1000,data=mstData )
ES5 <- output5$ES
ES5
#### plot permutated values
plot(output5, group=1)
####################################################################
## Analysis of simple randomised trials using Hedges' effect size ##
## with schools as fixed effects and with permutation p-value ##
####################################################################
output6 <- srtFREQ(Posttest~ Intervention+Prettest+as.factor(School),
intervention="Intervention",nBoot=1000,data=mstData)
ES6 <- output6$ES
ES6
```
### plot bootstrapped values

```
plot(output6, group=1)
}
```
summary.eefAnalytics *Summary for a fitted model represented by an* eefAnalytics *object.*

#### Description

Summary for a fitted model represented by an eefAnalytics object.

#### Usage

```
## S3 method for class 'eefAnalytics'
summary(object, ...)
```
#### Arguments

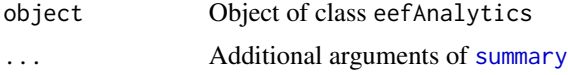

#### Value

Returns relevant summary including Rhat and effective sample sizes.

# <span id="page-24-0"></span>Index

ComparePlot, [2](#page-1-0) crtBayes, [4](#page-3-0) crtData, [6](#page-5-0) crtFREQ, [7](#page-6-0) ggplot, *[3](#page-2-0)* mstBayes, [9](#page-8-0) mstData, [12](#page-11-0) mstFREQ, [13](#page-12-0) plot.default, *[16](#page-15-0)* plot.eefAnalytics, [15](#page-14-0) print, *[18](#page-17-0)* print.eefAnalytics, [18](#page-17-0) srtBayes, [18](#page-17-0) srtFREQ, [21](#page-20-0) stan\_glm, *[4](#page-3-0)*, *[10](#page-9-0)*, *[19](#page-18-0)* stan\_lmer, *[5](#page-4-0)*, *[10](#page-9-0)* summary, *[24](#page-23-0)* summary.eefAnalytics, [24](#page-23-0)